**AutoCAD With License Key [Win/Mac] 2022 [New]**

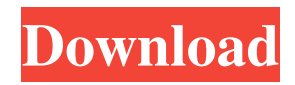

## **AutoCAD With Registration Code Free**

AutoCAD is used in many applications, such as model-building and engineering. There are two distinct editions of AutoCAD, available for PCs (AutoCAD LT), and mobile devices (AutoCAD Mobile). The mobile app allows users to create 2D drawings from a smartphone. The PC app is integrated with cloud services, and provides users with access to any database connected to the internet. A company can also create an online community using the cloud services to collaborate with other companies using AutoCAD. AutoCAD is the only commercially available CAD app that natively supports components, such as doors, windows and studs. AutoCAD is also the only CAD app that natively supports parametric objects, which allows you to create a single drawing and allow a user to assign dimensions and other attributes to it. AutoCAD was the first commercially available CAD software to support NURBS (non-uniform rational B-spline), which provides a high-quality, polygon-based modeling capability and was used in various industries, such as architecture and civil engineering, where the application of complex curves is needed. AutoCAD offers a feature called construction documents, which allows a user to generate building plans for a complete project or phase-by-phase. AutoCAD is also useful in entertainment. It is popular among hobbyists and artist for drawing complex shapes. For example, CAD has been used for early video game development, to create animated characters and scenery for films, to create replicas for documentaries and TV programs, and to create the models for films and TV shows that were later rendered in CGI. Contents show] Tutorials AutoCAD LT Tutorial AutoCAD Tutorial AutoCAD for Autocad Developers AutoCAD Documentation AutoCAD License Key AutoCAD Marketplace AutoCAD Cloud AutoCAD Design Manager AutoCAD Mobile Tutorial AutoCAD Mobile for Autocad Developers AutoCAD Marketplace Productivity Learning AutoCAD AutoCAD Community AutoCAD LT Productivity AutoCAD LT Tutorial Feature List How Do I Change My Preferences in AutoCAD? AutoCAD Wiki How Do I Create a New Drawing? How Do I Edit an Existing Drawing? How Do I Close the Drawing? How

### **AutoCAD Free PC/Windows (Final 2022)**

Technical notes The VBScript used with AutoCAD LT is similar to that used in some other Autodesk products, such as AutoCAD, Architecture, and 3D. VBScript includes a number of features designed for scripting. These include the ability to send emails, using Attachments, to write to the clipboard, to activate windows and to delay execution of the script. VBScript is also used in standalone scripts, for example to control a mouse cursor. As in most other languages, the order of statements in a VBScript file is significant. The VBScript language supports the following datatypes. These include numbers (integer and floating point), characters, strings, arrays, and lists. String variables store the contents of a file, such as a word processor document. When such a variable is defined using the Set statement, any new characters added to the string variable are added to the string itself. The following statements demonstrate this. Dim MyString As String = "Hello" Dim MyString2 As String = MyString MyString = "World"'this makes MyString2 = "HelloWorld" Note that MyString = MyString2 creates a new string containing the content of MyString, since the variable contains the same number of characters as the variable itself. The following statements demonstrate this. MyString = MyString + MyString2 MyString = MyString + MyString The VBScript language supports arrays of data. Arrays can be created using a dim statement and initialized using a statement such as Set, which adds the specified data to the array. In the following statements, MyArray(0) is a string, MyArray(1) is an integer and MyArray(2) is a floating point value. dim MyArray(2) MyArray(0) = "VSS" MyArray(1) = 1 MyArray(2) = 3.141592654 The VBScript language supports functions and subroutines. A function or subroutine must be defined using the Dim statement, with an appropriate name. The following statement demonstrates the creation of a function. Dim MyFunction() MyFunction  $=$ CreateObject("Procedure") MyFunction = 123 Note that an empty function (a procedure with no input and no return) is created in the following statement. Dim MyFunction() A function can have a single a1d647c40b

### **AutoCAD Crack + With Product Key**

Select Licensing to activate the key. Uncheck "Open Software Licensing from Office" and select the key You will now be prompted to activate the key, just select "ok" and Autocad will automatically detect you now have the key. For a full list of keygen options, read the README.txt file, the instructions are there. This software and the information contained herein is supplied "AS IS", WITHOUT ANY WARRANTY; without even the implied warranty of MERCHANTABILITY or FITNESS FOR A PARTICULAR PURPOSE. See the end of the license ("NOTICES") for information on redistribution. \*/ In the oil and gas industry, there are a number of tools and methods that are used for wellbore operations, such as, for example, drilling operations, well completions, and/or workover operations. The wellbore operations are performed by wellbore operations rigs, which may be located onshore or offshore. Additionally, the wellbore operations rigs may be in use or in standby mode. Some wellbore operations rigs may be equipped to provide multiple functions. To perform multiple functions, some of the wellbore operations rigs may be capable of performing various operations, such as, for example, drilling operations, fishing operations, circulation operations, etc. These wellbore operations rigs may be referred to as multi-purpose rigs or MP rigs. Multi-purpose rigs may have a number of specialised components or components with configurations that are optimized for certain functions. For example, an MP drilling rig may have a hoisting system that supports a turret (e.g., a drill floor) that can rotate and/or translate during drilling operations. The hoisting system of an MP drilling rig may also have a surface drive with a plurality of wear parts that may be used for circulating fluids during drilling operations. Most MP rigs are transported to and from a well site using the hoisting system. Additionally, the hoisting system may be used to load and unload components of the MP rig to the surface drive. These hoisting operations may use a mobile crane to move the MP rig components between the hoisting system and the surface drive. Alternatively, other hoisting systems may be used to transport components of the MP rig between the hoisting system and the surface drive. The hoisting system may be used to raise/lower components of the MP rig and to swing/rotate

#### **What's New In AutoCAD?**

Markup Assist will show you tools and options for incorporating the feedback in AutoCAD and help you choose the best one for your task. Choose from an array of print-ready markers for making annotative comments on drawings or drawings that will be printed for viewing and printing. Print output will be refreshed automatically when comments are added. You can specify a new placement for comments on every insert point, as well as when creating notes. Automatic line drawing updates in the drawing area will notify you about the changes that occur in the drawing. Comments will be added at the location where the annotative markers are placed. A new option for passing feedback directly from the comments tool to your own drawing layer, saving you the hassle of having to redraw your drawing after every comment. Freehand Lines and Polylines: Drag a freehand line to quickly define or add an exact, symmetrical line. Or you can drag multiple segments to create a polyline. Drag multiple freehand lines to create a path, or create a closed polyline. Easily make rough or precise arcs and circles by setting the radius and then dragging. Create a smooth, precise arc or circle using an elliptical arc. Add radius-based control points for creating ellipses with control points, and use control points for precise arc, circle, or line drawing. With the Line and Polyline Tools The Line and Polyline tools allow you to easily add lines and polylines. To add a line or polyline, drag from the object tool, or use the Line and Polyline tools to place or draw lines and polylines. Add a line. Add a polyline by clicking the polyline icon and holding down the left mouse button. You can create multiple-segmented polylines and freehand lines. Use the Line and Polyline tools to draw precise lines or arcs. You can use the Line and Polyline tools to add, delete, or edit control points. If you have the DesignCenter software, you can connect the Line and Polyline tools to the Insert or Embed tool to create lines and polylines. New Alignment and Grid Options: Set exact precision in your drawings with a 1/16-inch reference grid and millimeter grid. Use the GridLine tool to set a new grid

# **System Requirements For AutoCAD:**

Requires a mid to high-end gaming system (See System Requirements below) Minimum Specs: Intel Core i5-2400 (3.2GHz) or equivalent processor or faster 16GB System RAM NVIDIA GeForce GTX 1080 8GB 1GB VRAM Windows 10 HDD Space: ~36GB Controller Required? Yes Recommended Specs: Intel Core i7-3770 3.4GHz or equivalent processor or faster 32GB System

Related links: